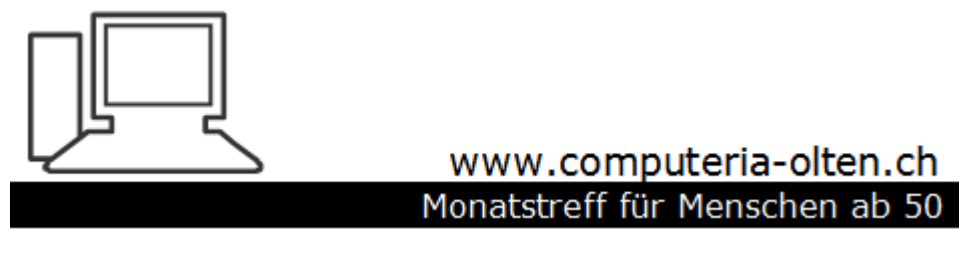

Merkblatt 145

# Mail direkt im Browser abrufen

Manfred Peier

3.12.18

## Links zu den Seiten (Auswahl)

- Gmail:
- <https://www.google.com/intl/de/gmail/about/>
- Outlook.com:
- <https://outlook.live.com/owa/>
- Bluewin:
- <https://www.bluewin.ch/de/index.html>

## Links zu den Seiten (Auswahl)

- Yetnet/ GGS:
- <https://webmail.quickline.com/>
- GMX:
- <https://www.gmx.ch/>
- Vtx:
- <https://www.vtx.ch/de/kiosk>

## Links zu den Seiten (Auswahl)

- Sunrise:
- <https://mip.sunrise.ch/mip/dyn/login/login>
- UPC/Cablecom:
- <https://www.upc.ch/de/konto/anmelden/anmeldedaten/>

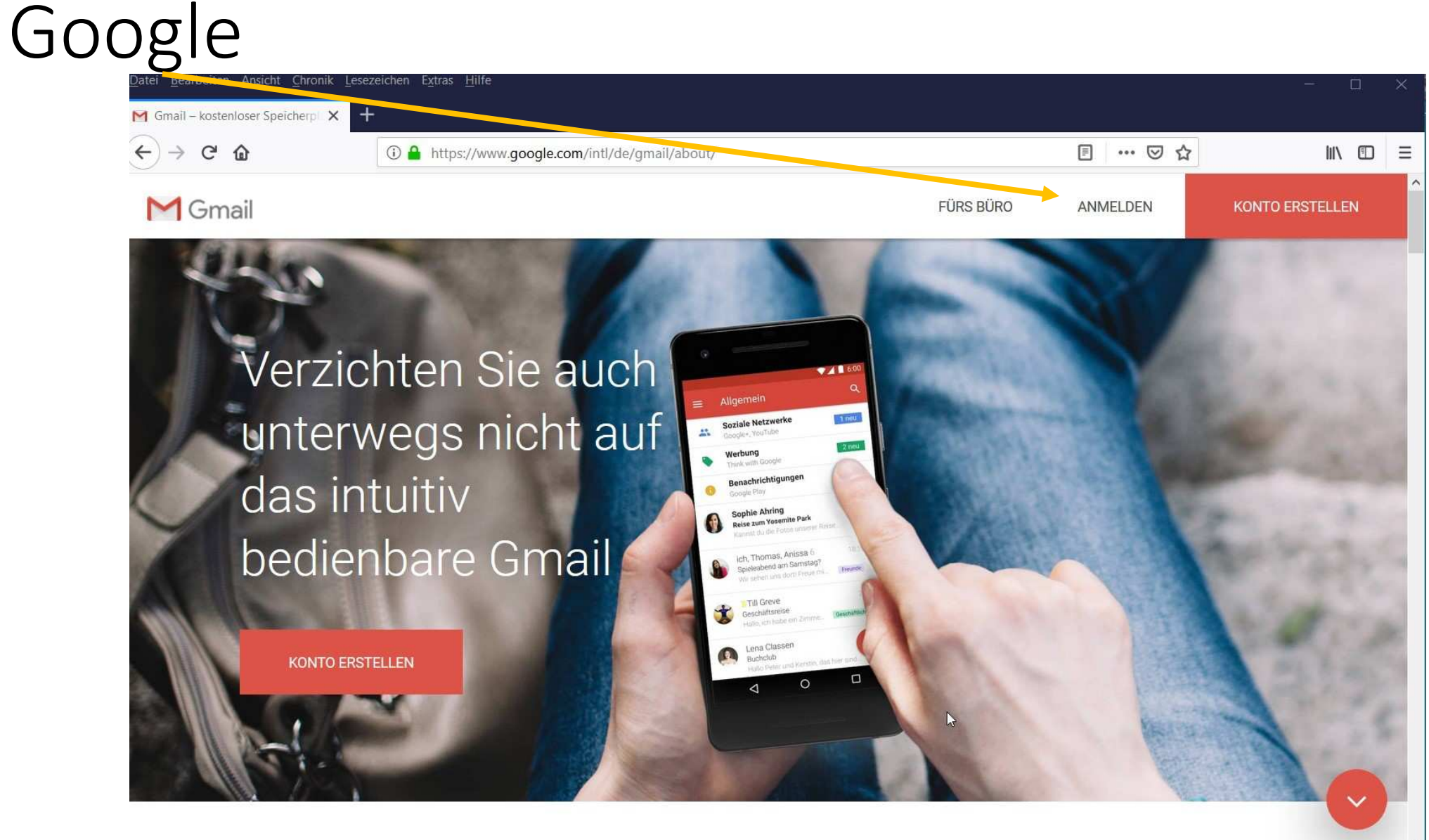

### Outlook.com

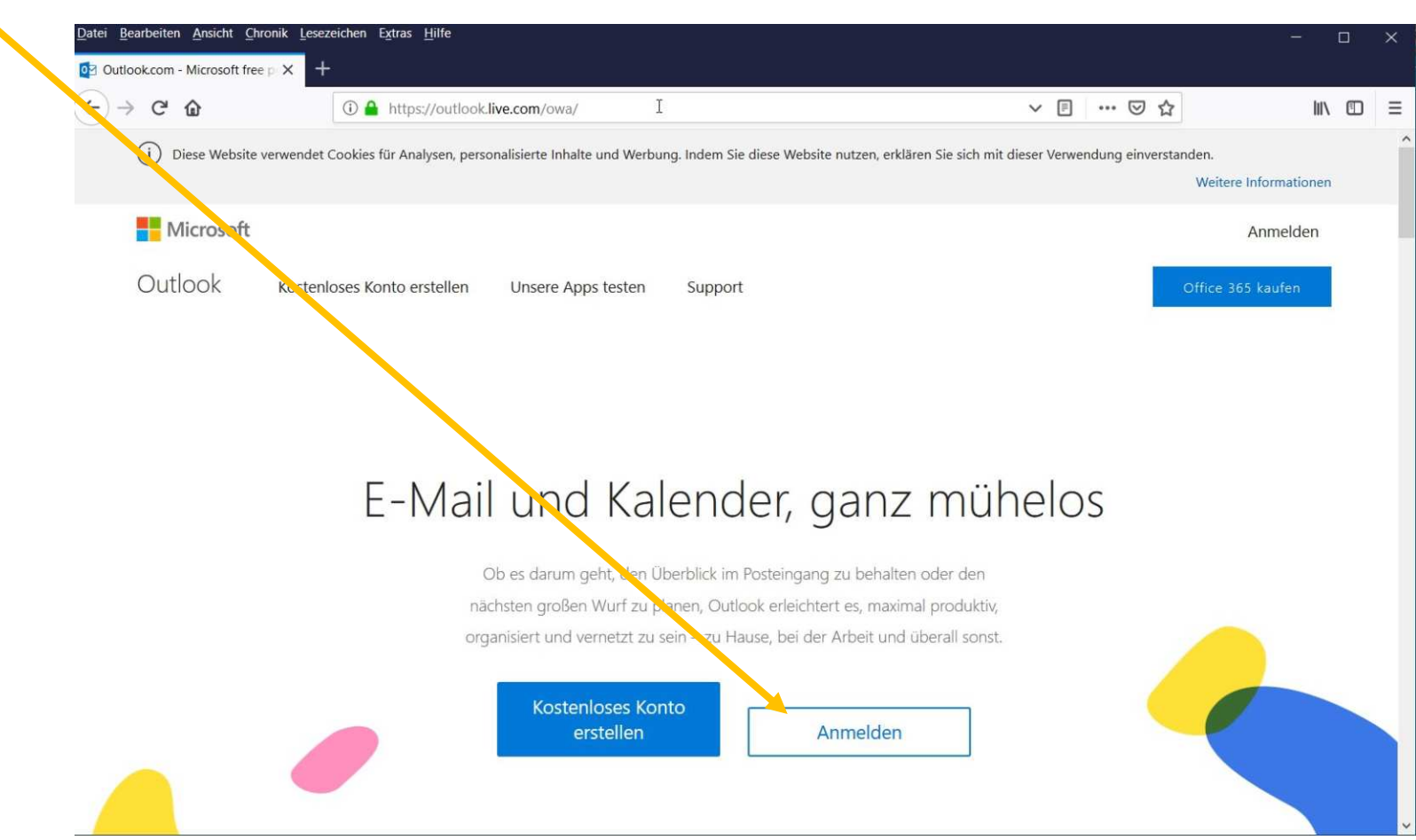

#### Yetnet, GGS

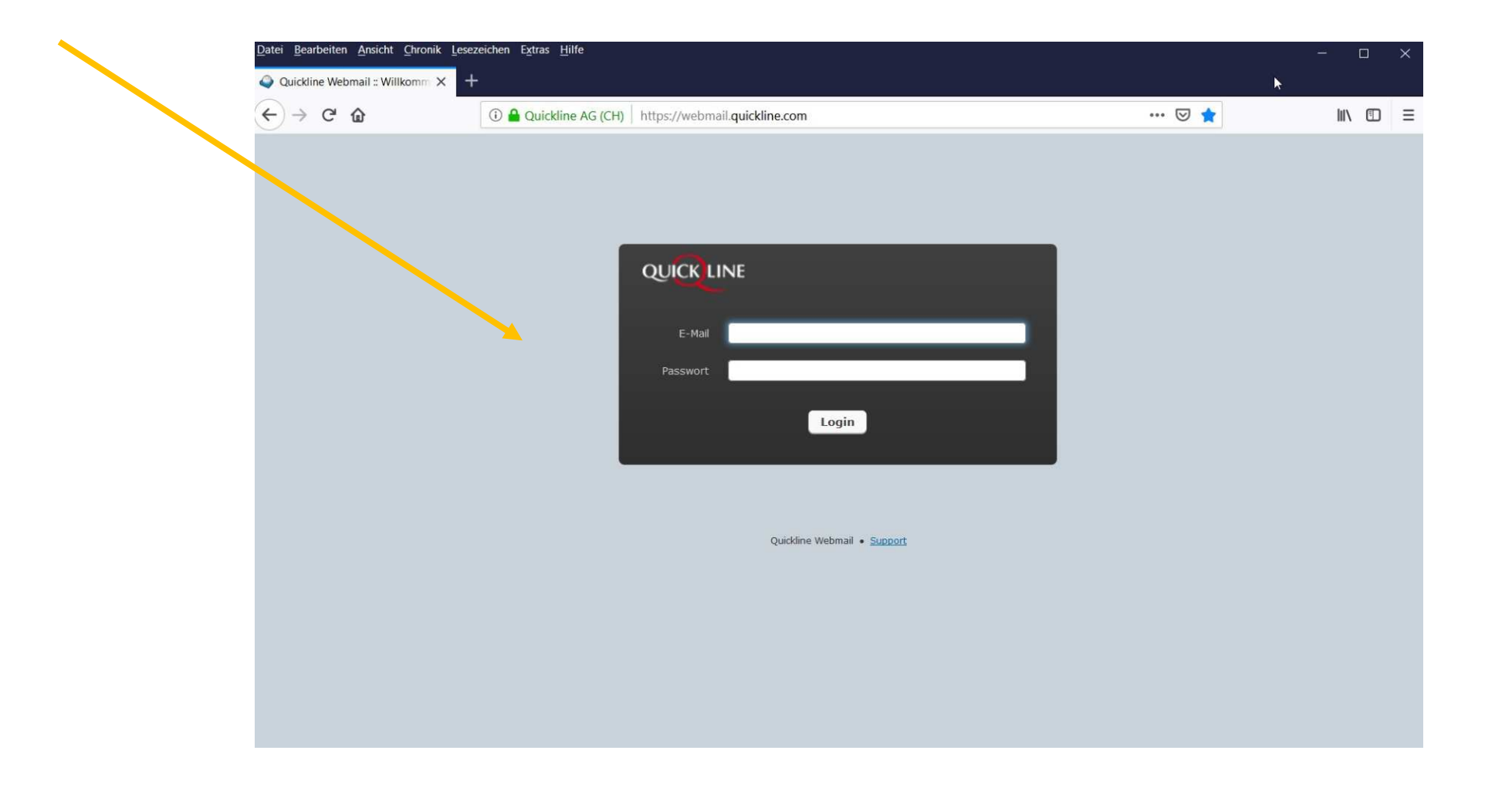

### Bluewin

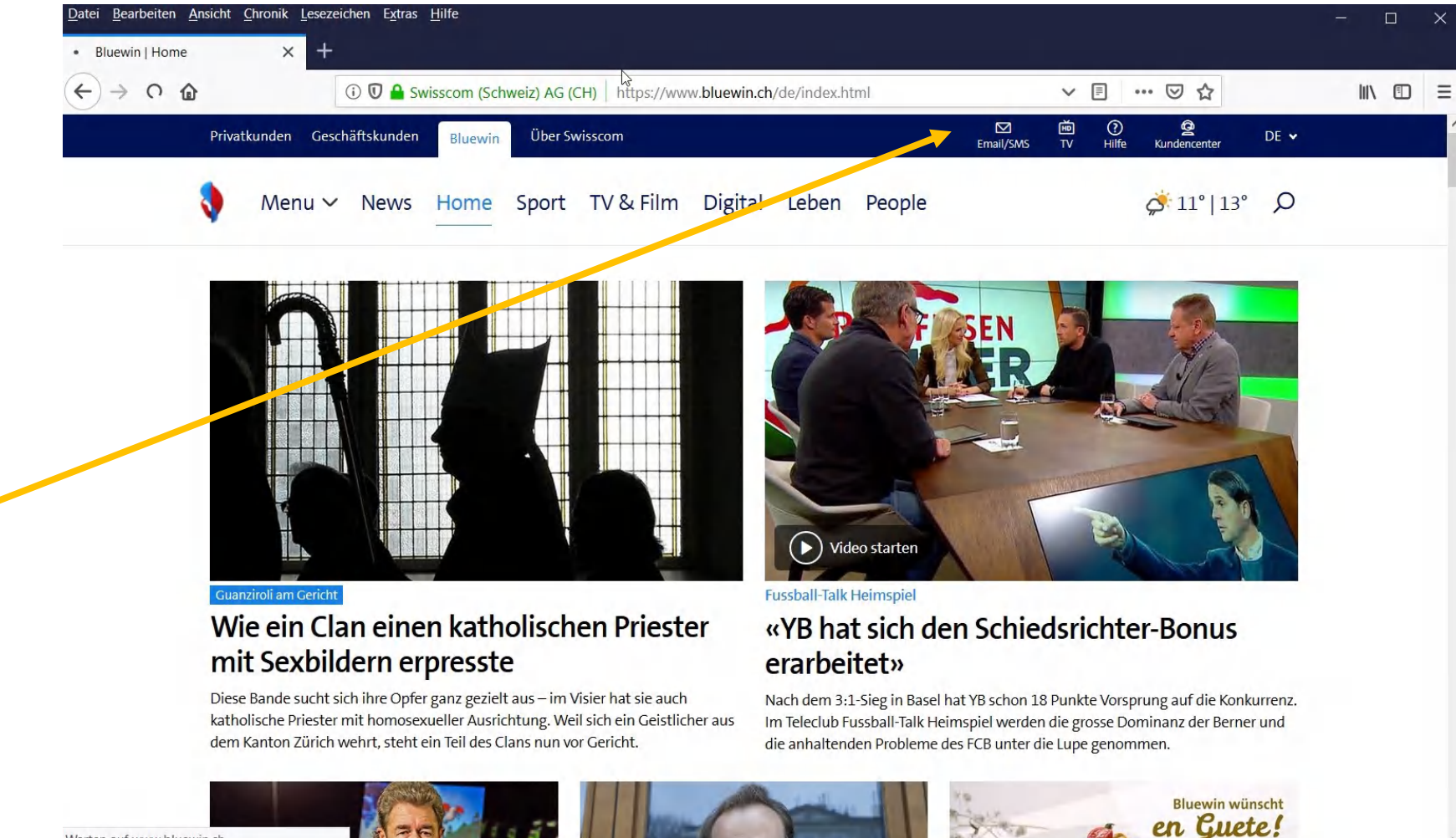

Warten auf www.bluewin.ch...

#### GMX

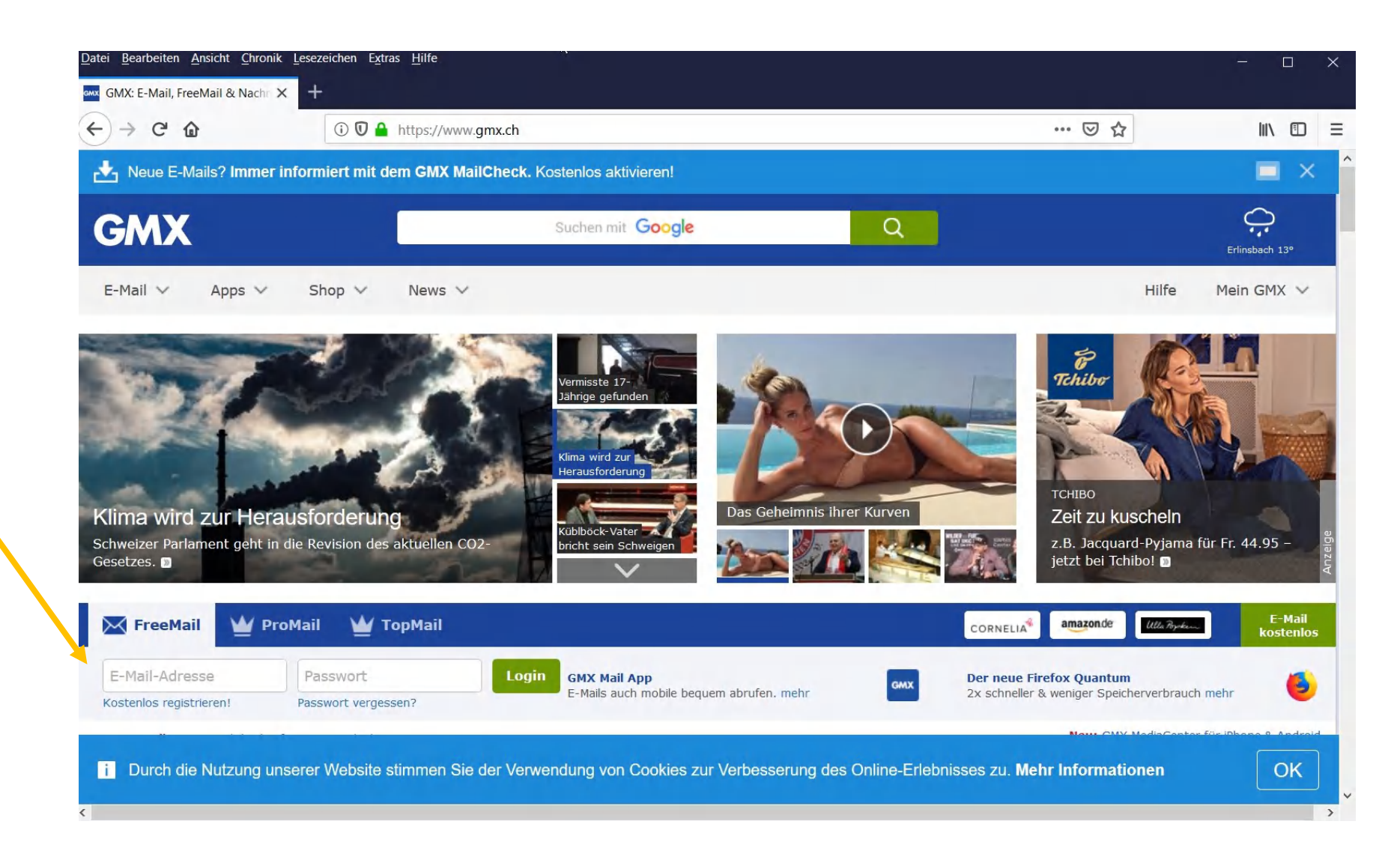

#### VTX

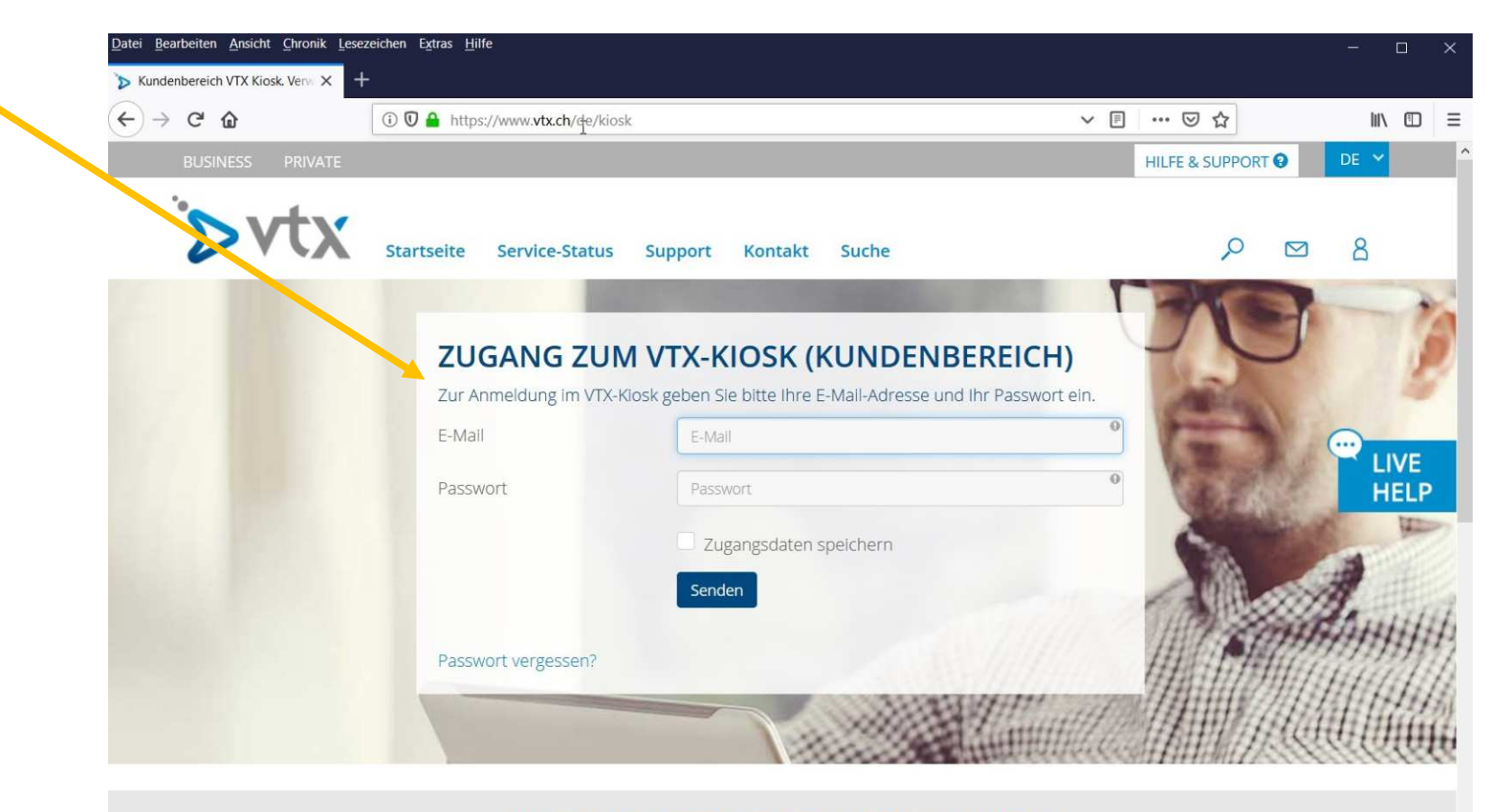

MIT VTX VERPASSEN SIE DEN ANSCHLUSS NICHT!

#### Sunrise

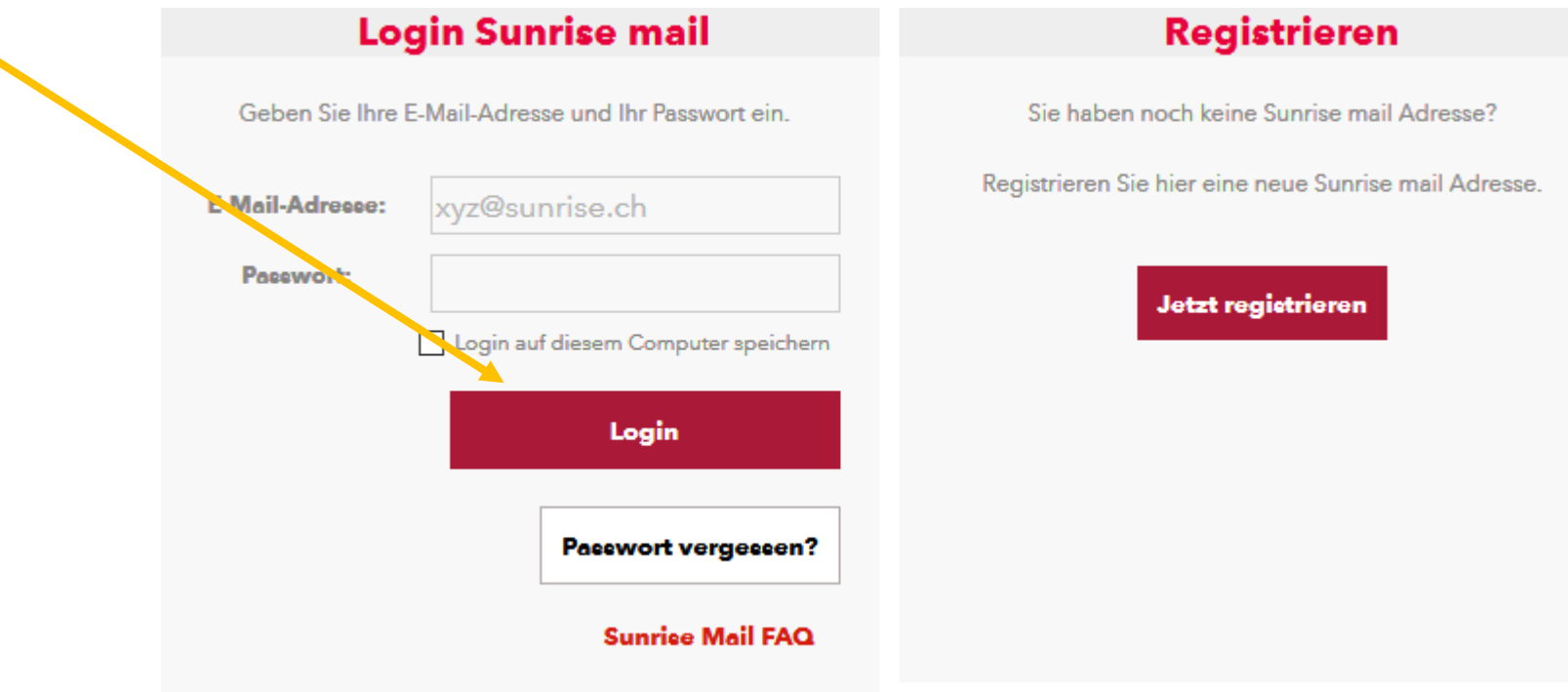

### UPC/Cablecom

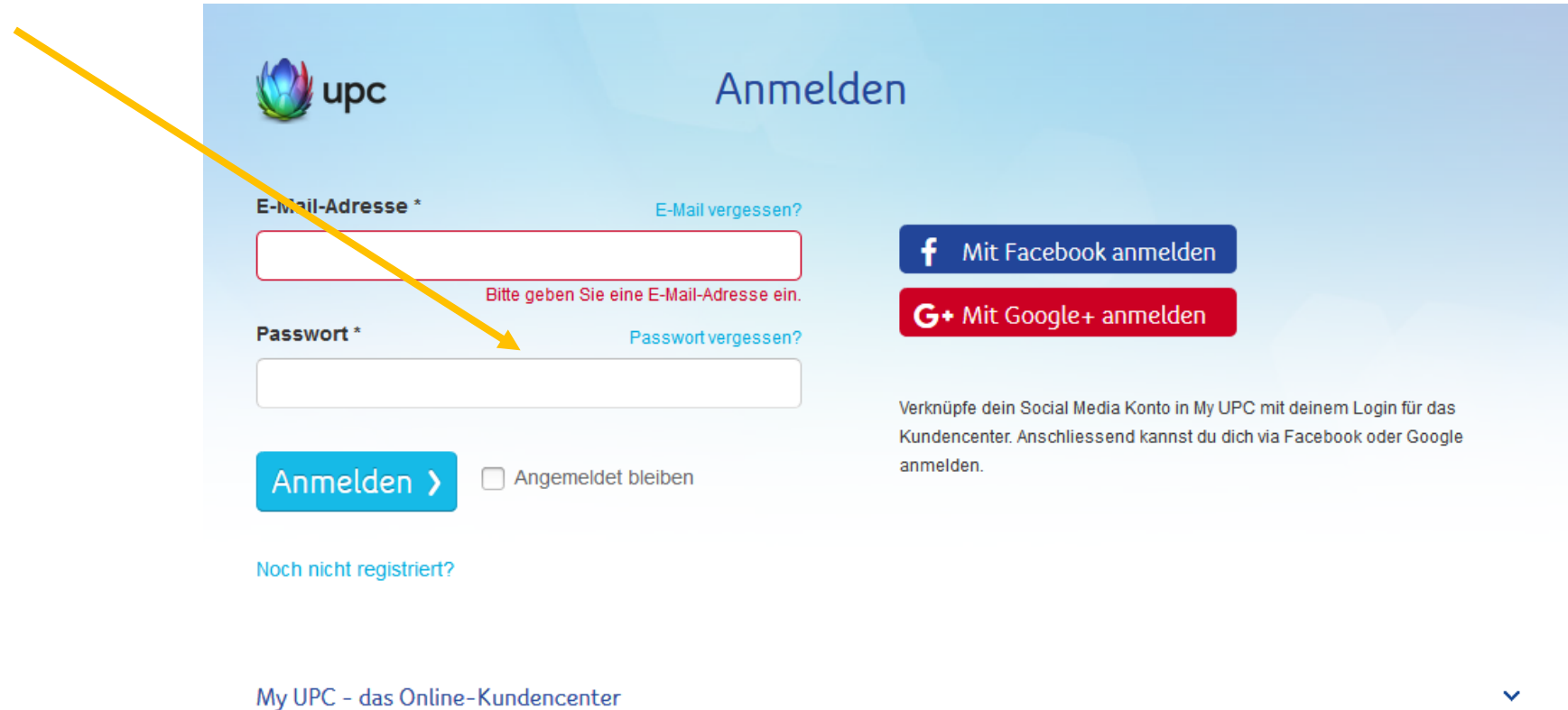